## Документ подписан простой электронной подписью ГБПОУРС(Я) «Ленски<mark>й технологический техникум» филиал «Пеледуйский»</mark>

Информация о владельце:

ФИО: Хоменсо Гостреновна

есть и полняющая орязанности заведующей филиалом, начальник отдела и при поставление начисляют в начисляют нач<br>На Метод.совете начисляют в поставляют при поставлении и при поставлении и при поставлении и при поставлении и  $\frac{8}{20}$ Должность: усполняющая обязанности заведующей филиалом, начальник отдела учебно-производственной работы Дата подписания: 09.04.2023 16:06:51

Уника<u>льный программный ключ:</u> поставительно произведения и произведения и произведения и программный ключ: про

03c04d4933a2307f9c20d0107fe3c7a0c84980be

## КАЛЕНДАРНО – ТЕМАТИЧЕСКОЕ ПЛАНИРОВАНИЕ

По учебной дисциплине «Информатика»

На 2018-2019 учебный год, группы № 11 по специальности «Судовождение»

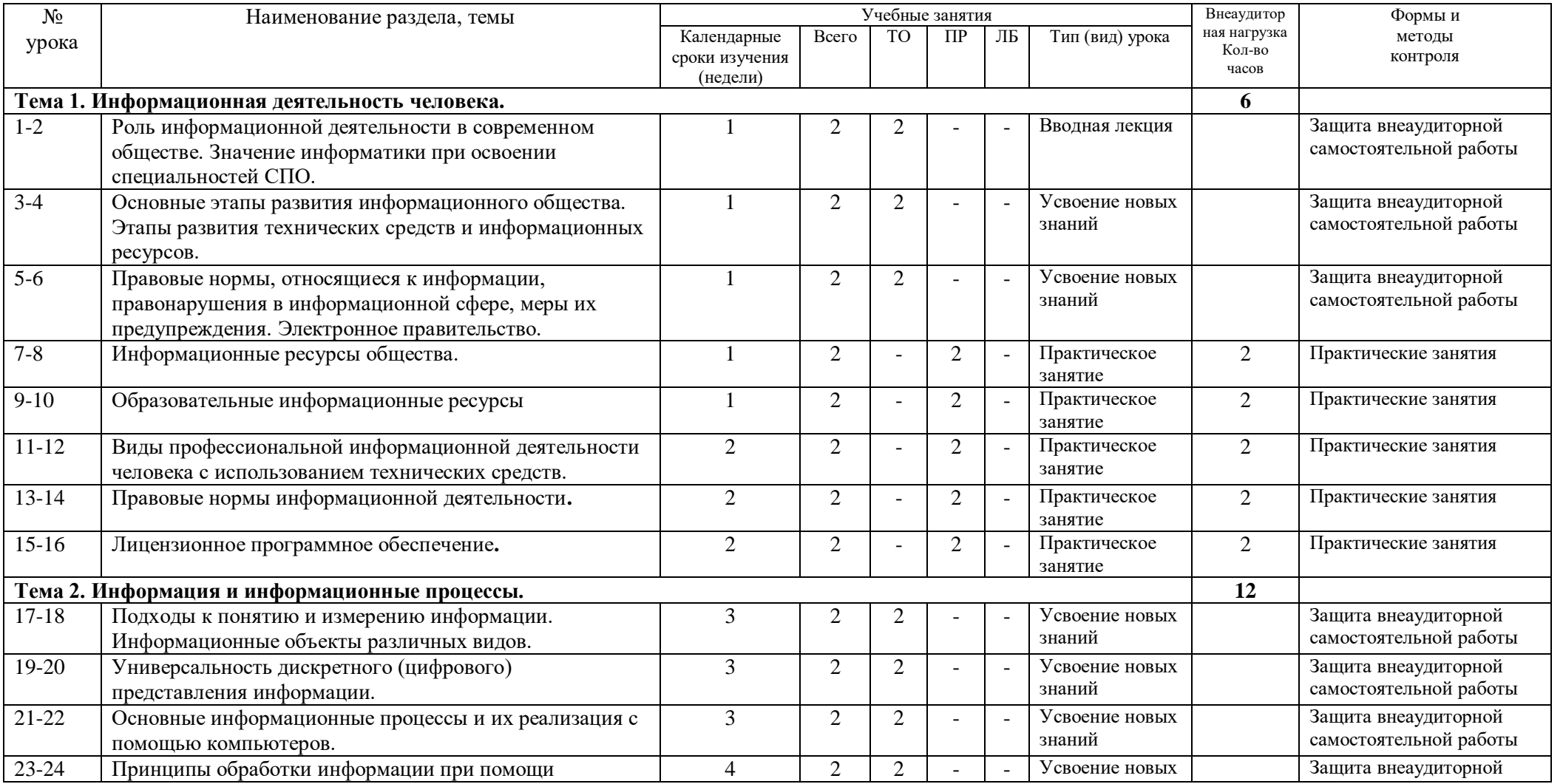

«Рассмотреномовна «Утверждаю» в собстановление и при податки и при принятии и при принятии и могут в собстаном

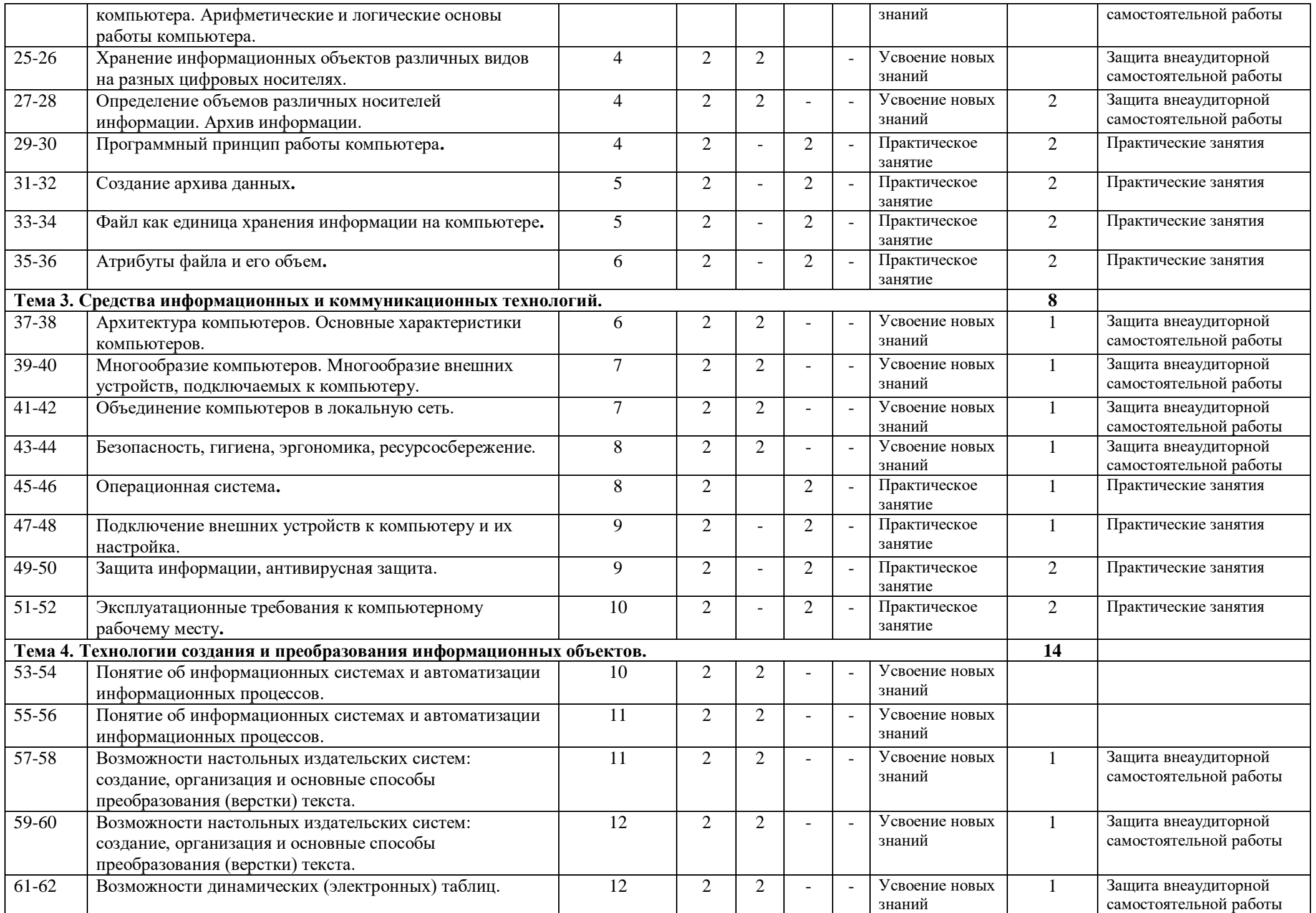

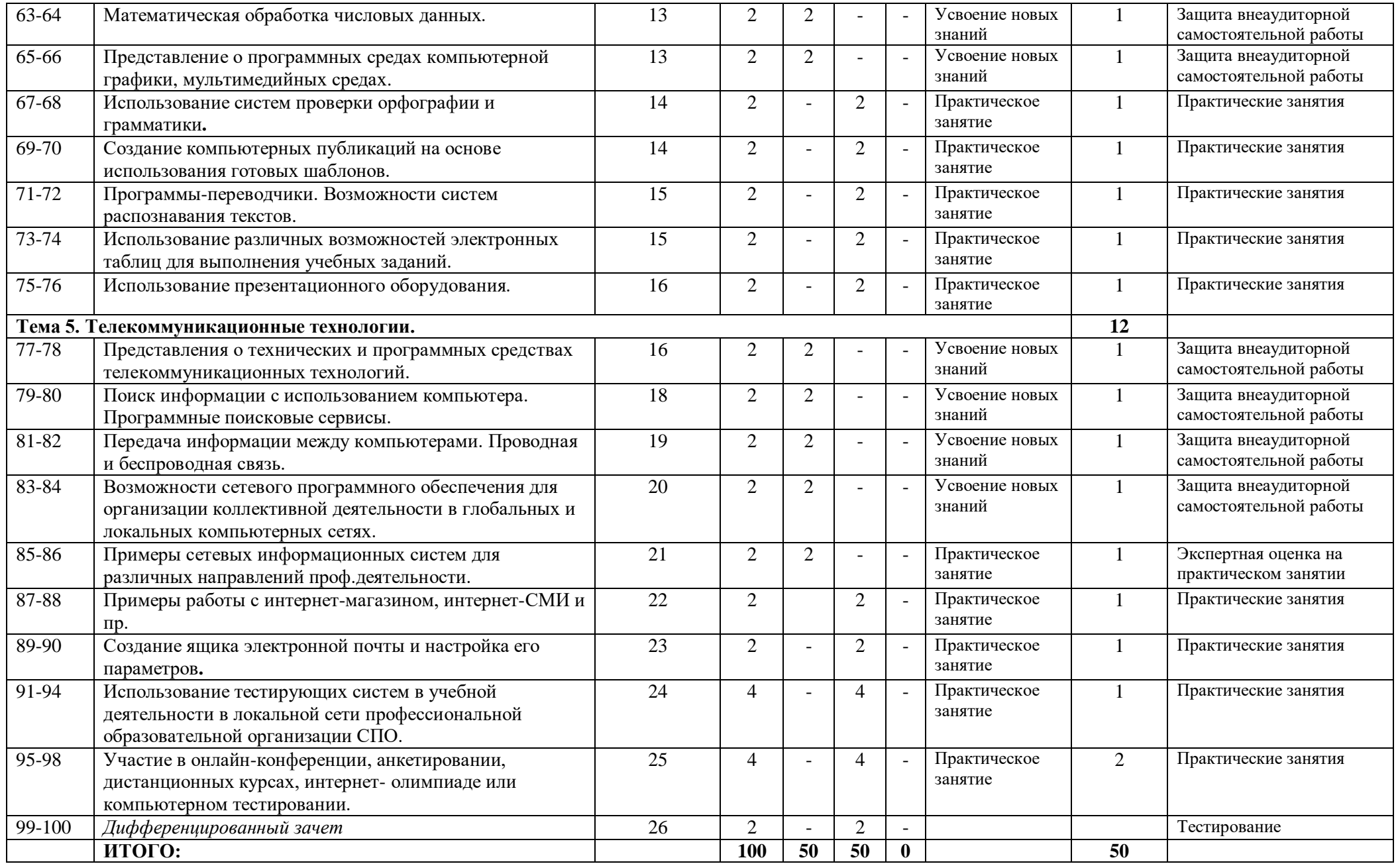

Составил преподаватель \_\_\_\_\_\_\_\_\_\_\_\_\_\_\_\_\_\_\_ Хоменко Е.С.